Dokumentacja złożona do konkursu na kuratorski projekt wystawy w Pawilonie Polskim na 15. Międzynarodowej Wystawie Architektury W Wenecji w 2016 roku.

Tytuł: Swarm – przestrzenie wiedzy

Kurator, zespół autorski: Paweł Jaworski, Michał Jurgielewicz, Michał Kubieniec, Barbara Nawrocka, Dominika Wilczyńska, Paulina Grabowska

## **KONCEPCJA WYSTAWY W PAWILONIE POLSKIM**

### **NA 15. MIĘDZYNARODOWEJ WYSTAWIE ARCHITEKTURY W WENECJI W 2016 ROKU**

Współczesne miasto to zdecydowanie więcej niż tylko układ budynków, mieszkańców i relacji społecznych między nimi. Zawiera również interfejsy, które nadają konkretnym miejscom nowe konteksty i je rozwarstwiają. Granice między tym co lokalne i globalne oraz cyfrowe i materialne powoli przestają mieć znaczenie, gdyż topografię obszaru miejskiego określają równocześnie kwestie biologiczne, społeczne, architektoniczne oraz sieci danych, informacji i przepływy kapitału. Tej struktury nie można w prosty sposób zatrzymać i uporządkować. Nieprzejrzysty i bezkształtny układ podlega ciągłej rekonfiguracji, co definiuje integralność przestrzeni w sposób inny niż dotychczas rozpoznany. Stanowi to punkt wyjścia do przemyślenia aktywności projektantów i budowania adekwatnych strategii projektowych.

W pierwszej kolejności poszukujemy pojęć, które pomogą nam prawidłowo nazwać nowe wyzwania. Opieramy się na otwartej i ogólnodostępnej platformie wiedzy urbanistycznej, która łączy ludzi, problemy i pomysły. Dzięki niej eksperci różnych dziedzin, mieszkańcy oraz użytkownicy przestrzeni miejskiej mogą wspólnie opisywać miejsca do przekształceń i odpowiednie metody lub narzędzia, pogłębiać analizy uwarunkowań oraz ujawniać potencjalne konsekwencje. Logując się poprzez dowolny interfejs, inicjują działania na rzecz wybranego obszaru i społeczności, bądź uruchamiają globalne poszukiwania pomocy w związku z lokalnym zaangażowaniem, w szczególności na terenach, które nigdy nie uzyskałyby dostępu do tak rozbudowanego zaplecza ze względu na swoje wykluczenie gospodarcze, polityczne czy geograficzne. Sam architekt w tej strukturze odpowiedzialny jest za tworzenie połączeń i przetwarzanie treści platformy, a następnie testowanie i wdrażanie wyników tego działania. Z tego powodu jego pracy nie można zredukować do budowania; polega ona właściwie na czasowym zarządzaniu procesem produkcji wiedzy, którego nie może zawłaszczyć.

W opisanej sytuacji Pawilon Polski w Wenecji jest jednym z wielu interfejsów umożliwiających dostęp do platformy wiedzy urbanistycznej, miejscem jej zdobywania i zbierania, a następnie analizowania i wykorzystywania do nawiązywania kolejnych połączeń. Ponadto zapewnia infrastrukturę serwerową do utrzymywania niezależności tej sieci. Nie jest już dłużej przestrzenią ekspozycji i kontemplacji, ale punktem wyjścia do projektowania zmian. Jego zadaniem jest przede wszystkim wspomaganie tego, co najważniejsze – interwencji w konkretnym miejscu, które uprzednio zostało szeroko opisane i sproblematyzowane. Pawilon staje się wówczas laboratorium badań podstawowych w zakresie urbanistyki.

# **SCENARIUSZ WYSTAWY W PAWILONIE POLSKIM**

### **NA 15. MIĘDZYNARODOWEJ WYSTAWIE ARCHITEKTURY W WENECJI W 2016 ROKU**

#### Projekt składa się z trzech podstawowych elementów:

-platformy wiedzy urbanistycznej, czyli aplikacji internetowej i mobilnej (software) oraz serwerów (hardware),

-Pawilonu Polskiego w Wenecji,

-Laboratorium w Polsce w formie mobilnego pawilonu oraz badań i działań o charakterze interwencji urbanistycznych, podejmowanych w wybranych miejscach.

#### **1. Platforma wiedzy urbanistycznej**

Platforma powstaje dzięki aplikacji internetowej, stworzonej do zbierania i przetwarzania wiedzy urbanistycznej oraz problemów do rozwiązania, udostępnionych powszechnie, zbudowanej w całości na otwartej licencji. Bezpłatny dostęp do tej sieci zapewnia komputer użytkownika (strona internetowa), telefon (aplikacja mobilna) lub interfejsy umieszczone w Pawilonie Polskim w Wenecji i laboratorium w Polsce.

Otwarcie aplikacji rozpoczyna się od rejestracji nowego użytkownika lub zalogowania się na istniejące konto. Po dokonaniu tej czynności wyświetla się strona startowa, na której można znaleźć informacje o zgłoszonych lub realizowanych projektach oraz ilości aktywnych i zarejestrowanych specjalistów. W tym punkcie można rozpocząć przeszukiwanie baz danych platformy dotyczących miejsc oraz ludzi zajmujących się wybranym tematem. Do tego służą hashtagi lub hasła. W kolejnej zakładce można przejrzeć najczęściej komentowane koncepcje oraz najaktywniejszych użytkowników. W każdym z tych miejsc możemy dodać własne zgłoszenie wybranej przestrzeni, badań i ich wyników, posiadanych danych bądź komentarz. Aplikacja umożliwia ponadto przeglądanie własnego profilu oraz statystyk dot. projektów, w jakich bierzemy udział, ilości komentarzy i grup, w których działamy.

Pierwsze zasilenie odbywa się przed otwarciem Biennale. Dane będą pochodziły z badań i interwencji przeprowadzonych w laboratorium w Polsce, opisane w pkt 3. Zostaną wprowadzone przez zespół realizujący ten program.

Infrastrukturę aplikacji stanowi serwer w Pawilonie Polskim, scharakteryzowany w pkt 2. 2. Pawilon Polski w Wenecji

### **2. Pawilon Polski w Wenecji**

Pawilon jest podzielony na trzy części, zgodnie z istniejącym układem wnętrz w obiekcie. W części centralnej znajduje się wypożyczony serwer w zabudowanych szafach, który zapewnia niezależność działania platformy. Ściany tego pomieszczenia wyłożone są folią miedzianą, dzięki czemu ma ono właściwości ekranujące puszki Faradaya. Dzięki temu zabiegowi oraz odpowiedniemu oświetleniu i regulowanej temperaturze mikroklimat tego wnętrza będzie odcinał widza od zewnętrznych bodźców i pozwalał na skupienie się na pracy z danymi w aplikacji. W tym pomieszczeniu wyświetlane będą również: struktura aplikacji (opisana w pkt 1), dokumentacja filmowa wydarzeń w Polsce, a także wizualizacja zebranych danych o konkretnych miejscach i rozwiązaniach. W trakcie realizacji działań na ekranach pojawia się streaming, który umożliwia obserwowanie i reagowanie na prowadzone działania

w czasie rzeczywistym. Wszystkie informacje wyświetlane będą za pomocą rzutników na ścianach, podłodze i suficie.

W pomieszczeniach bocznych zlokalizowane są tablety, na których wyświetlone są interfejsy dostępu do platformy, projektowane równocześnie na ekrany. W części położonej po lewej stronie od wejścia głównego można zgłosić i opisać problemy czy niepokoje w wybranej zakładce, a także przejrzeć dotychczasowe alerty. Z tego powodu pomieszczenie ma charakter poradni urbanistycznej o prywatnym charakterze. W części położonej po prawej stronie można wprowadzić własne informacje, pomysły i idee projektowe lub przeczytać inne ekspertyzy. Ma ona charakter zdecydowanie bardziej otwarty i publiczny.

#### **3. Laboratorium w Polsce**

W Polsce podstawowym narzędziem pracy jest laboratorium urbanistyczne zaprojektowane w formie mobilnego pawilonu. Jego funkcja jest odzwierciedleniem układu Pawilonu Polskiego w Wenecji, ponieważ składa się z poradni urbanistycznej o zamkniętej formie i strefy otwartej o charakterze publicznym, w której analizowane i gromadzone są rozwiązania. Ponadto pojawia się w nim relacja z Wenecji.

Laboratorium zaczyna działać kilka miesięcy przed Biennale Architektury w wybranym miejscu i jest prowadzone przez zespół kuratorów projektu i wolontariuszy. Jego otwarcie inauguruje prace zespołu, który wykonuje badania oraz pomiary konkretnej przestrzeni i sposobu jej użytkowania, wprowadzając ich wyniki do platformy jako jej opis. Po zamknięciu fazy analitycznej przygotowuje i realizuje pierwszą interwencję projektową. Następnie gromadzi dokumentację tego procesu, którą archiwizuje i udostępnia w bazach aplikacji internetowej. Laboratorium działa w Polsce przez cały czas trwania Biennale - w tym czasie odbywają się minimum dwa kolejne cykle badawczo-projektowe w różnych miejscach. Wybór tych terenów jest wynikiem analizy danych pozyskanych z rozbudowującej się platformy. Informacje od jej użytkowników mają również wpływ na charakter tych interwencji, ponieważ zespół projektowy przed przystąpieniem do działania szczegółowo analizuje dostępne informacje.

## **STRESZCZENIE SCENARIUSZA WYSTAWY**

Projekt składa się z trzech podstawowych elementów: platformy wiedzy urbanistycznej, Pawilonu Polskiego w Wenecji oraz Laboratorium w Polsce.

1. Platforma wiedzy urbanistycznej

Platforma wiedzy urbanistycznej Platformę stanowi aplikacja internetowa stworzona do zbierania i przetwarzania wiedzy urbanistycznej oraz gromadzenia problemów miejskich. Zbudowana jest na otwartej licencji i udostępniona powszechnie. Dostęp do niej jest zapewniony poprzez stronę internetową, aplikację mobilną lub interfejsy umieszczone w Pawilonie Polskim w Wenecji i Laboratorium w Polsce. Zalogowanie się na platformę daje dostęp do zgłoszonych kwestii i problemów, uporządkowanych według kategorii, powiązanych z bazą wiedzy urbanistycznej oraz pomysłami na interwencje projektowe. Aplikacja umożliwia również wprowadzenie nowych treści w każdej z przedstawionych grup informacji. Jej infrastrukturę stanowi serwer w Pawilonie Polskim, opisany poniżej.

2. Pawilon Polski w Wenecji

Pawilon jest podzielony na trzy części, zgodnie z istniejącym układem wnętrz w obiekcie. W części centralnej znajduje się serwer w zabudowanych szafach. Na ścianach tego pomieszczenia wyświetlane są: struktura aplikacji, dokumentacja filmowa wydarzeń i streaming z Laboratorium w Polsce, a także wizualizacja zebranych danych o konkretnych miejscach i rozwiązaniach. W pomieszczeniach bocznych zlokalizowane są interfejsy dostępu do platformy (poprzez tablety). W części położonej po lewej stronie od wejścia głównego aplikację można zasilić opisami problemów urbanistycznych oraz przejrzeć dotychczasowe zgłoszenia. W pomieszczeniu usytuowanym po prawej stronie można wprowadzić własny projekt lub pomysł na interwencję odpowiadającą na wybrane problemy. Można także zapoznać się z koncepcjami innych użytkowników aplikacji i ekspertyzami.

3. Laboratorium w Polsce

W Polsce podstawowym narzędziem pracy jest Laboratorium będące mobilnym pawilonem. Jego działalność rozpoczyna się kilka miesięcy przed Biennale Architektury w wybranym miejscu. Jego otwarcie inauguruje prace zespołu, który wykonuje badania oraz pomiary, wprowadzając ich wyniki do platformy jako opis tego miejsca. Po zamknięciu fazy analitycznej przygotowuje i realizuje pierwszą interwencję projektową. Następnie gromadzi dokumentację tego procesu, którą archiwizuje i udostępnia w bazach aplikacji internetowej. Laboratorium działa w Polsce przez cały czas trwania Biennale. Uruchomienie i charakter kolejnych cykli badawczo-projektowych bazuje na informacjach pozyskanych z rozbudowującej się Platformy. Mobilny pawilon może się pojawiać w innym miejscu niż za pierwszym razem, jeżeli taka aktywność będzie wynikiem analizy propozycji zgłoszonych przez użytkowników aplikacji.

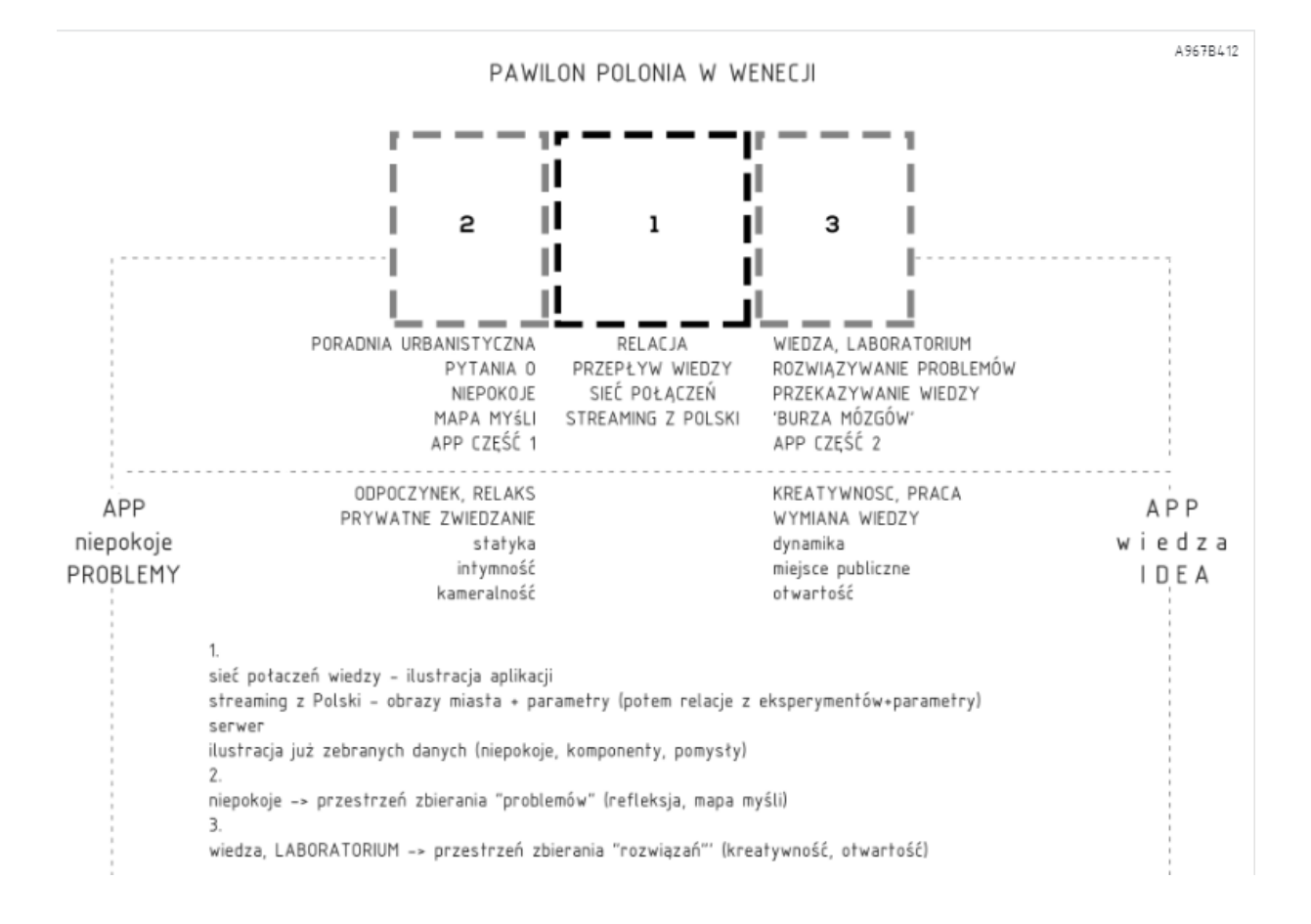

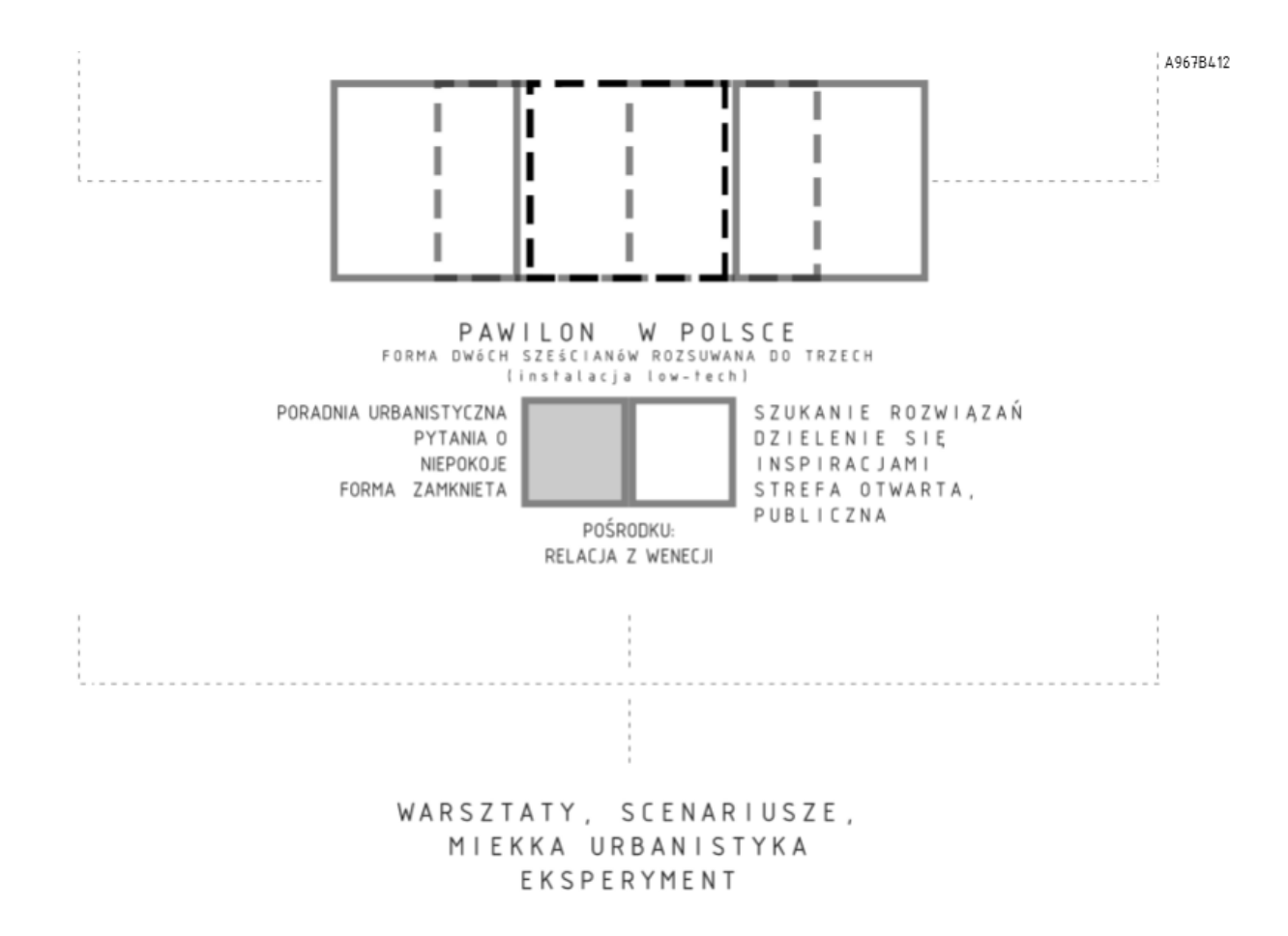

#### PAWILON W WENECJI- RZUT

#### A967B412

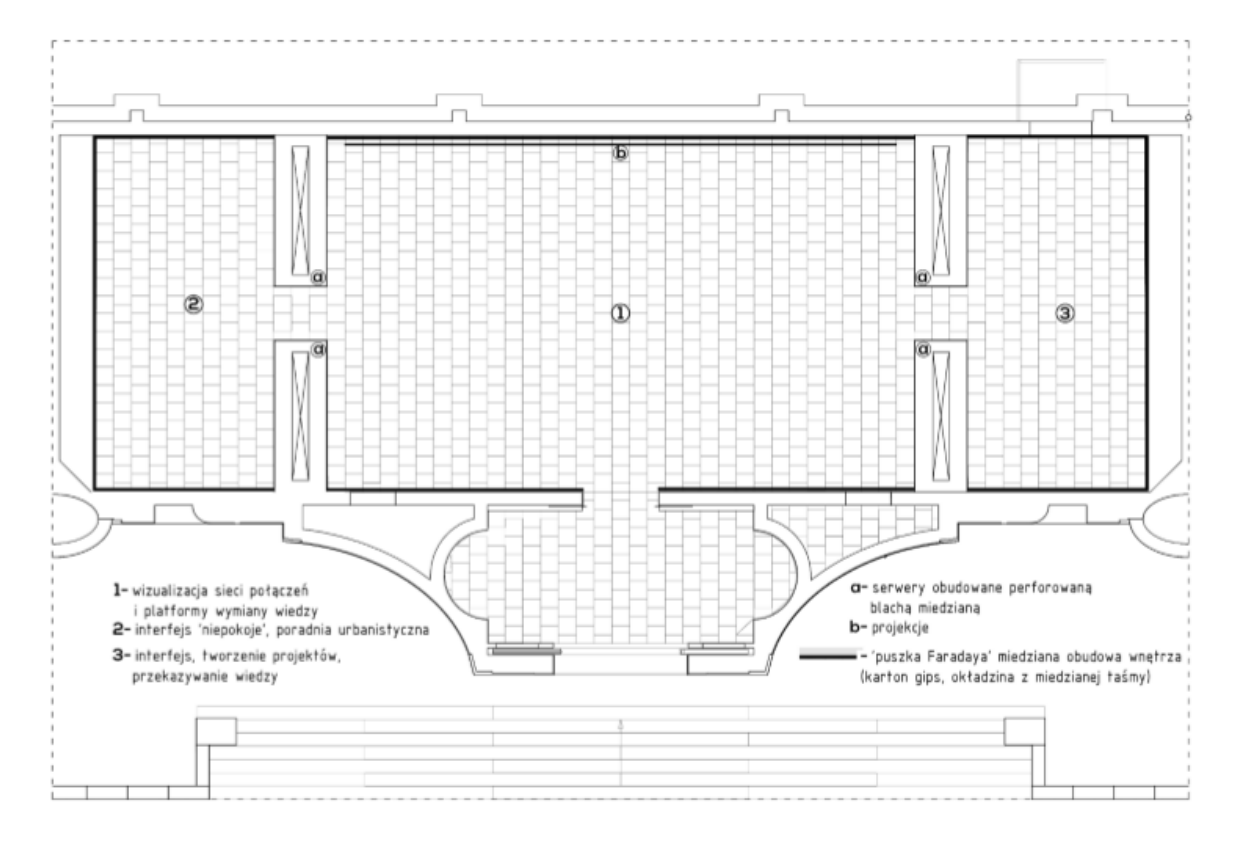

PAWILON W WENECJI- WIDOK ściany wyłożone miedzią, efekt 'puszki Faradaya'

poradnia urbanistyczna pytanie o niepokoje<br>problemy

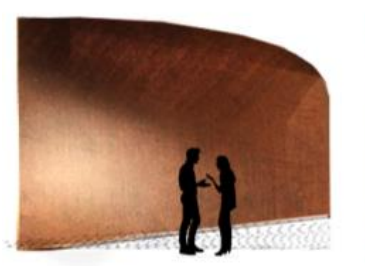

wizualizacja sieci połączeń platformy wymiany wiedzy

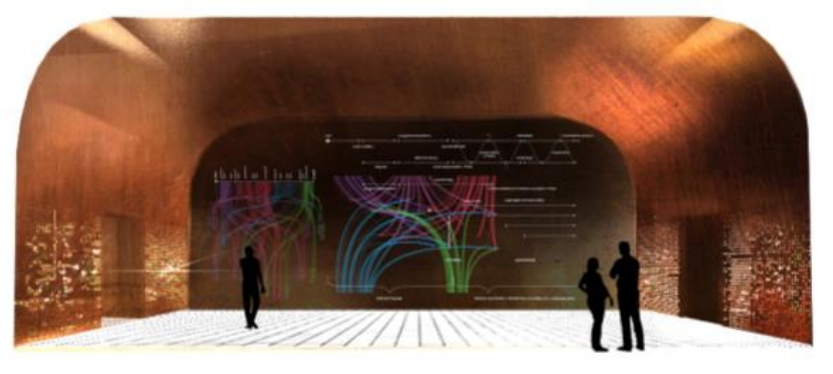

wiedza laboratorium rozwiązywanie problemów

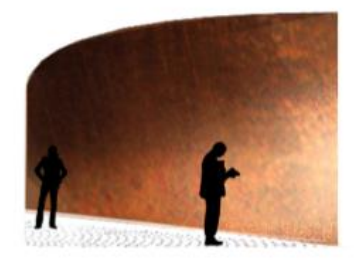

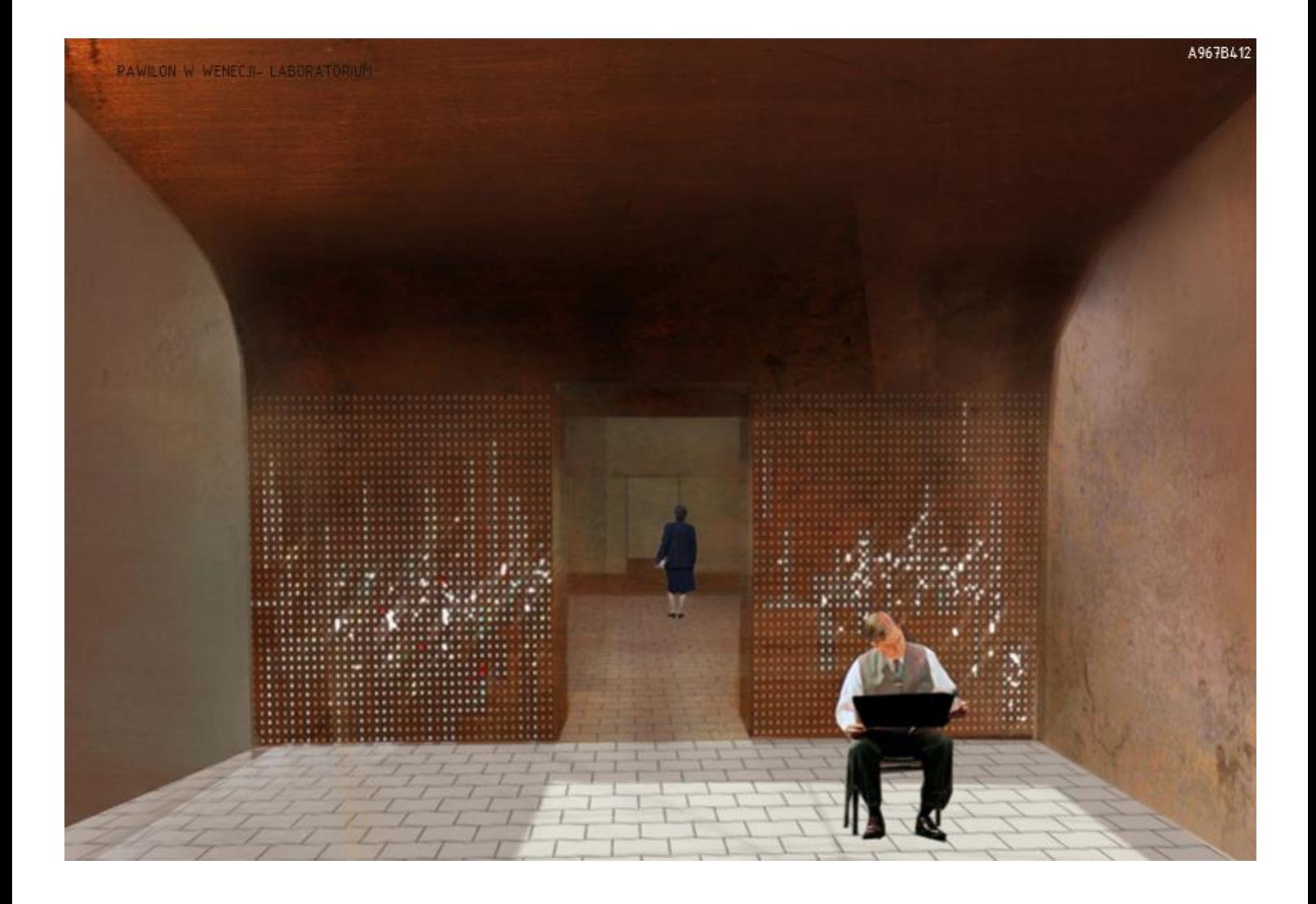

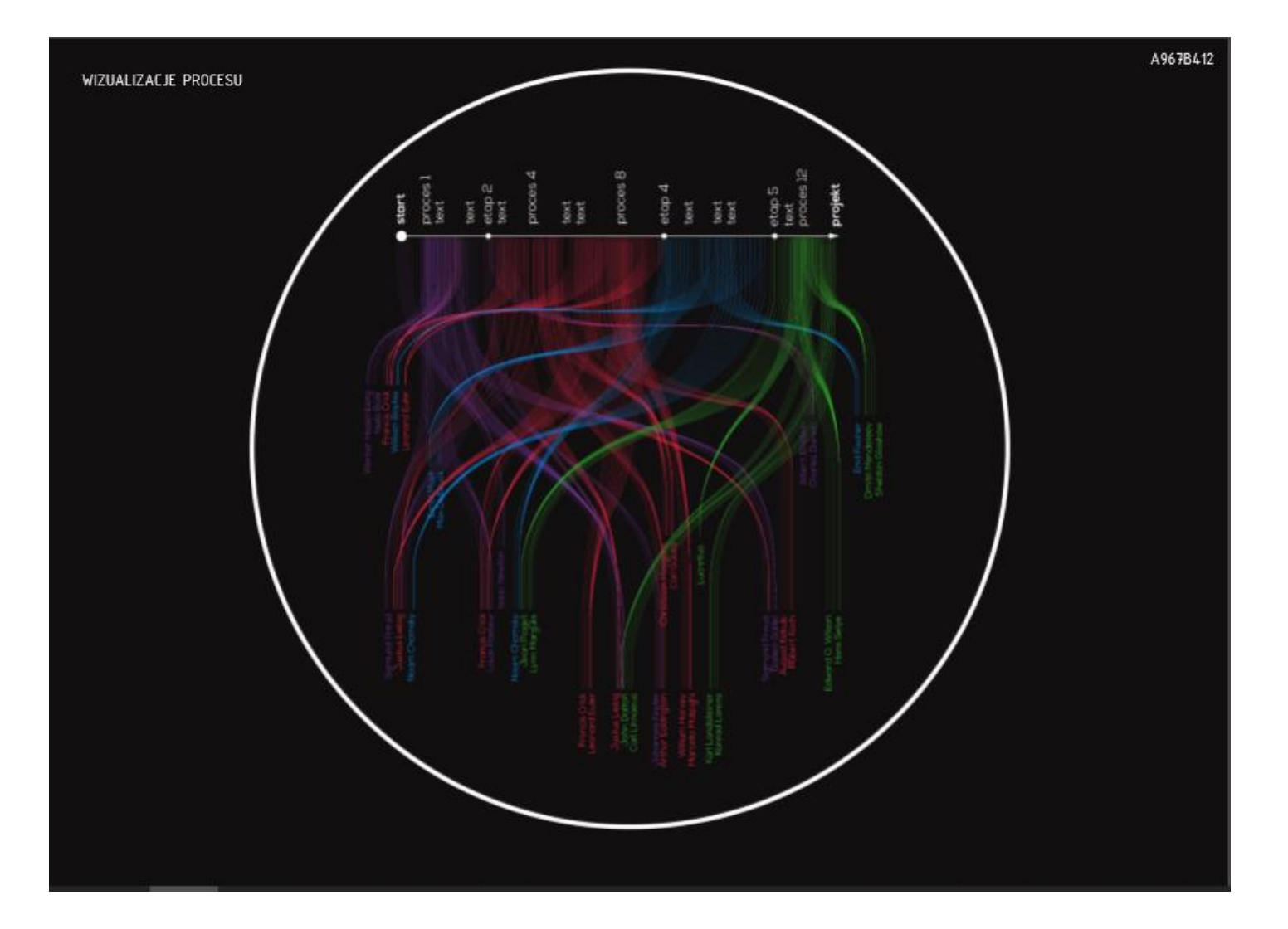

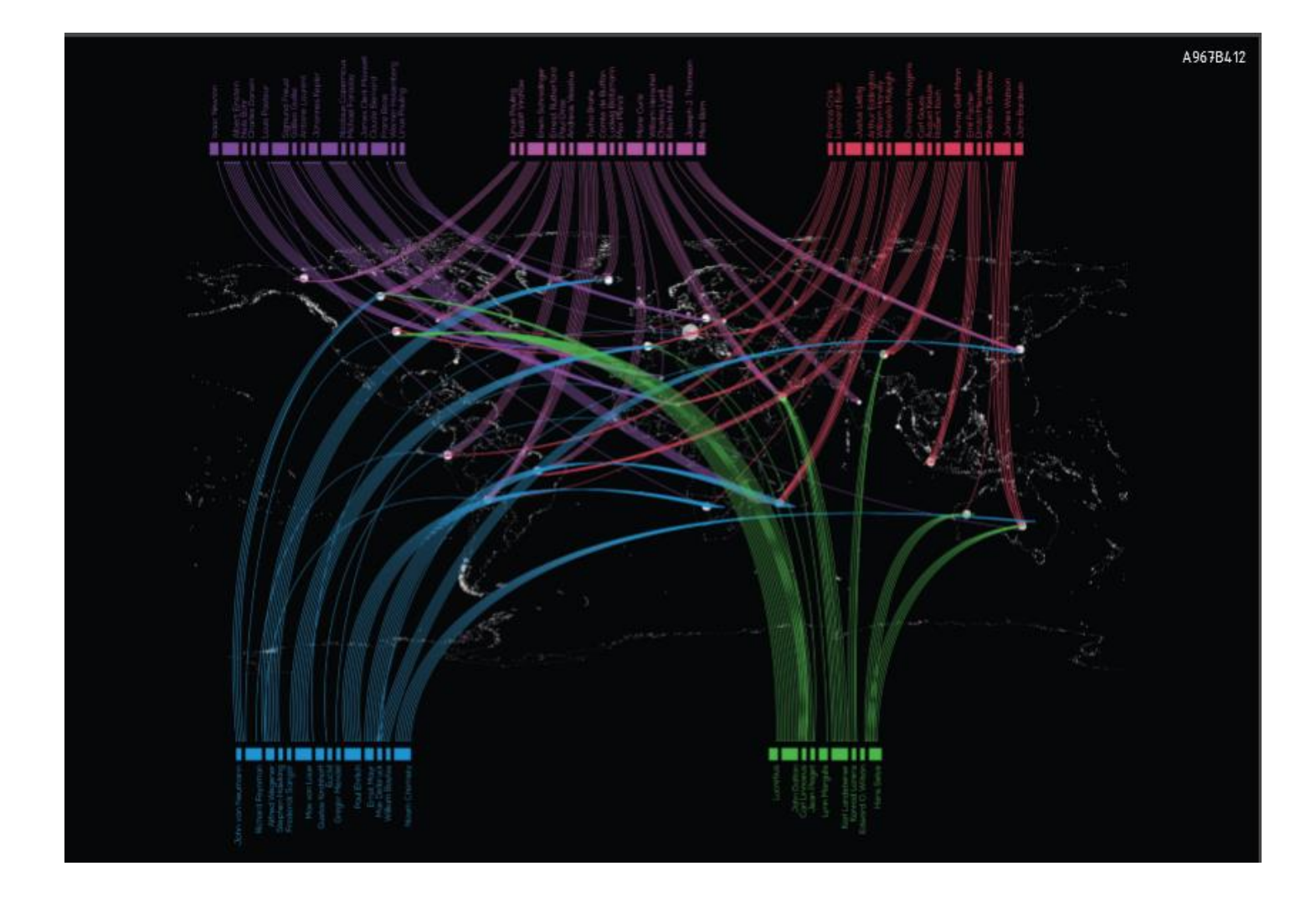

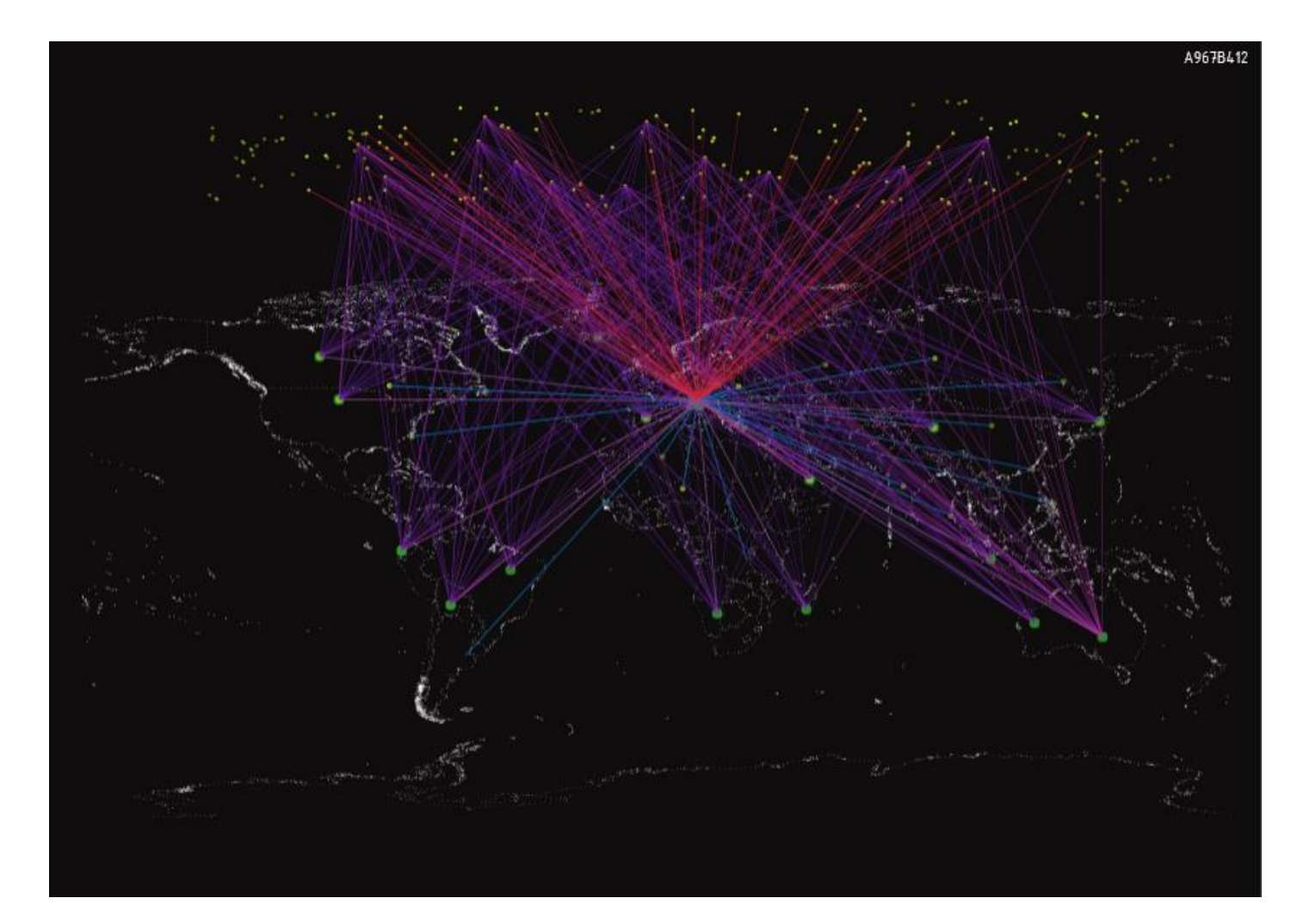

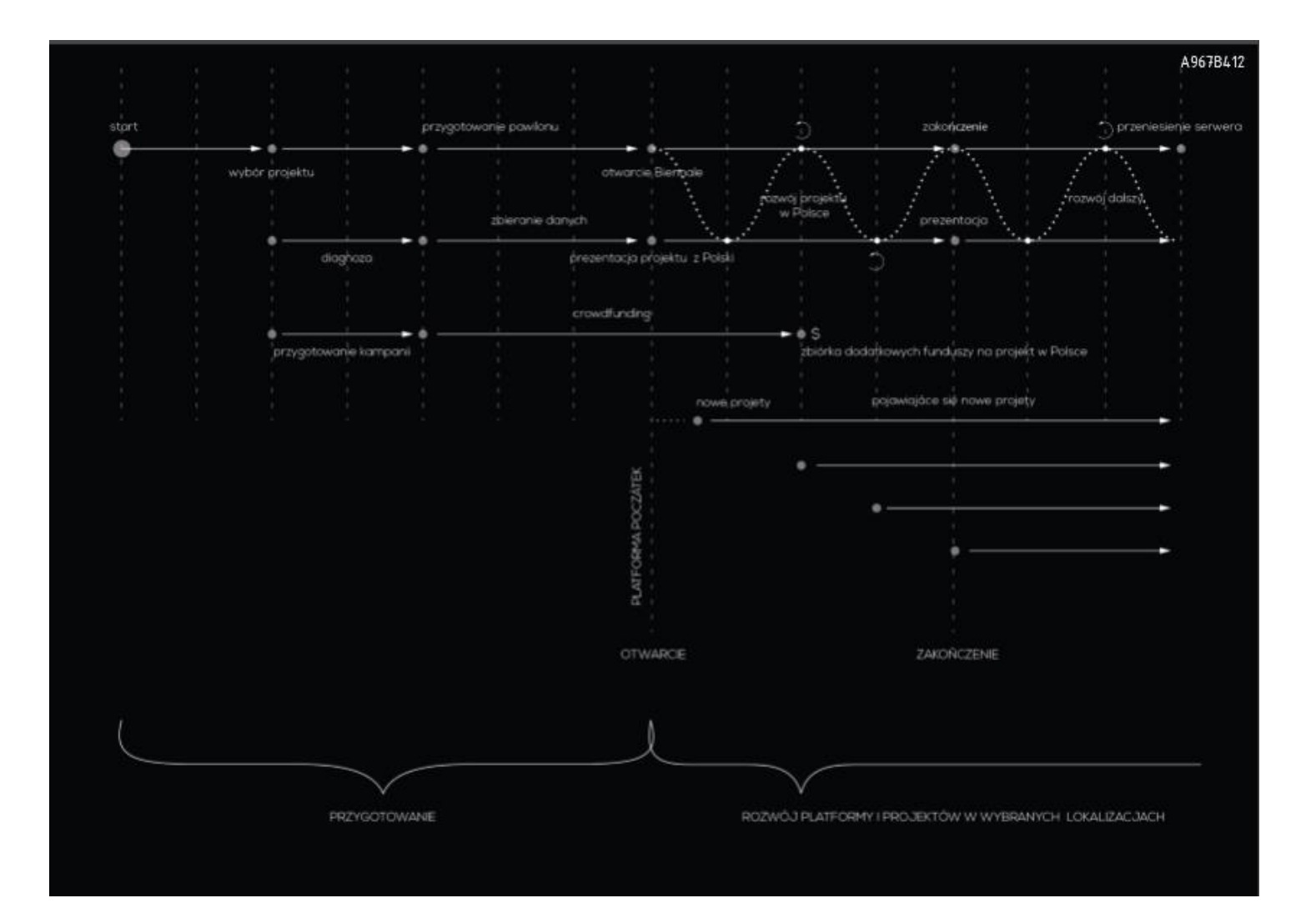

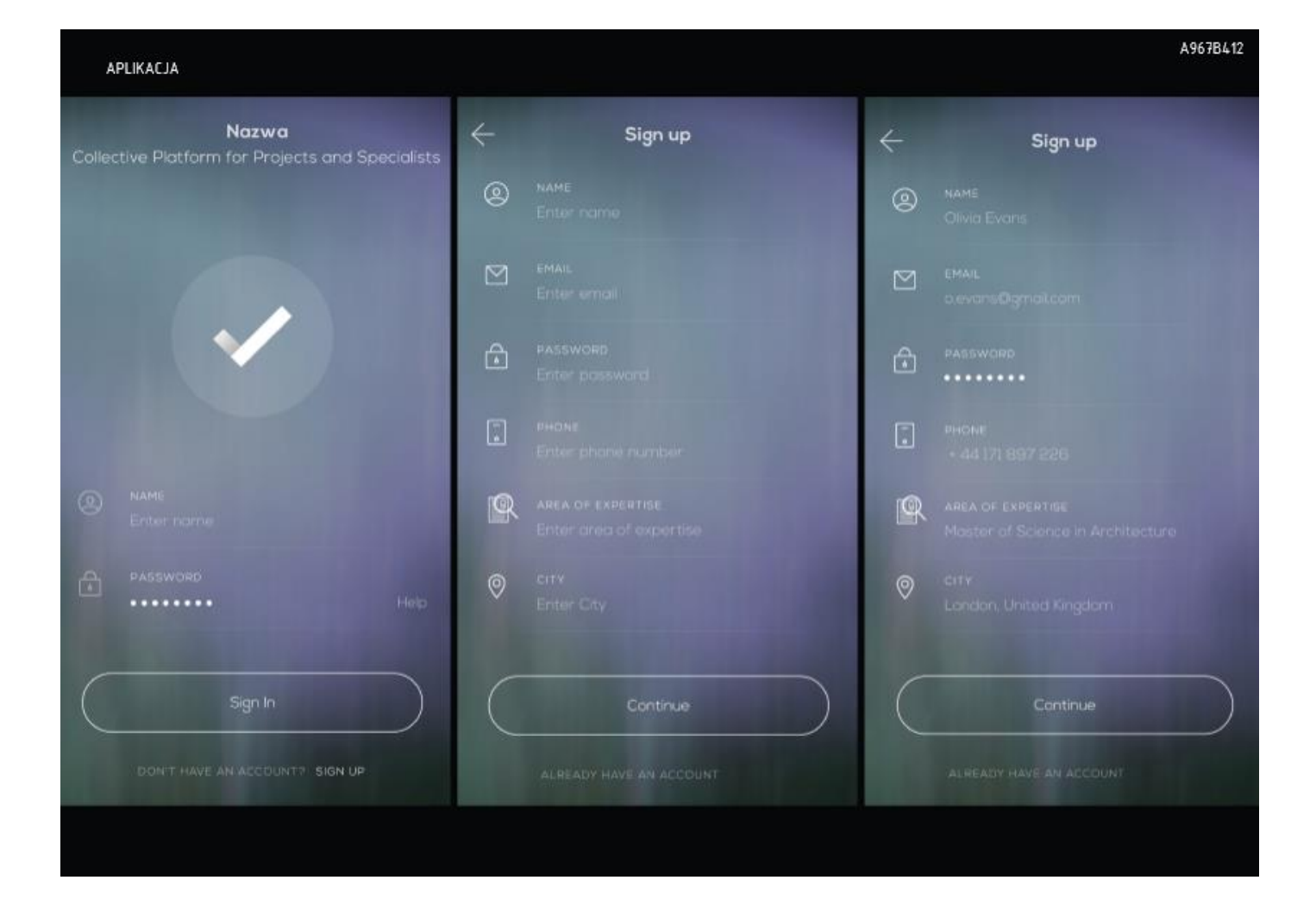

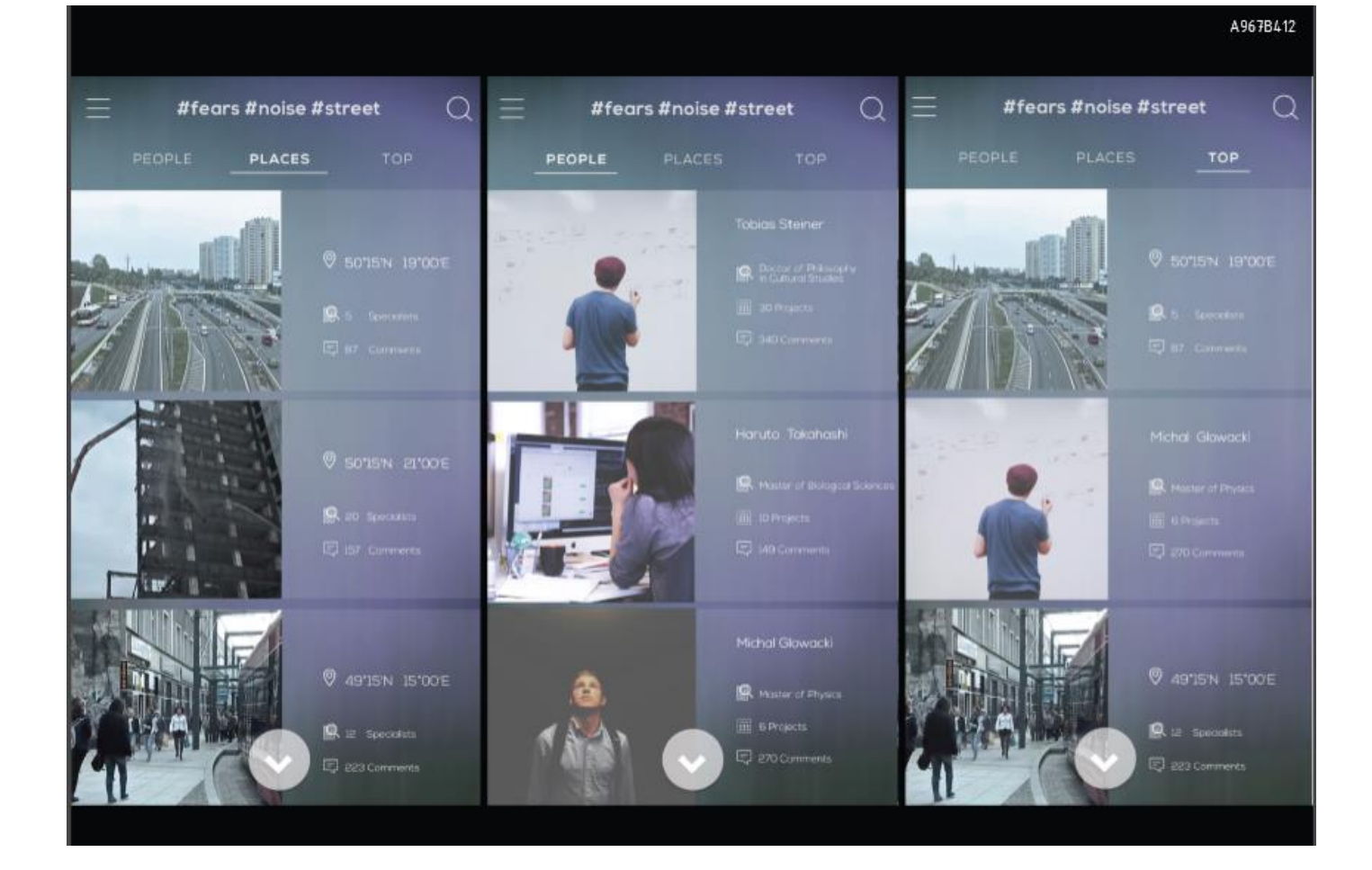

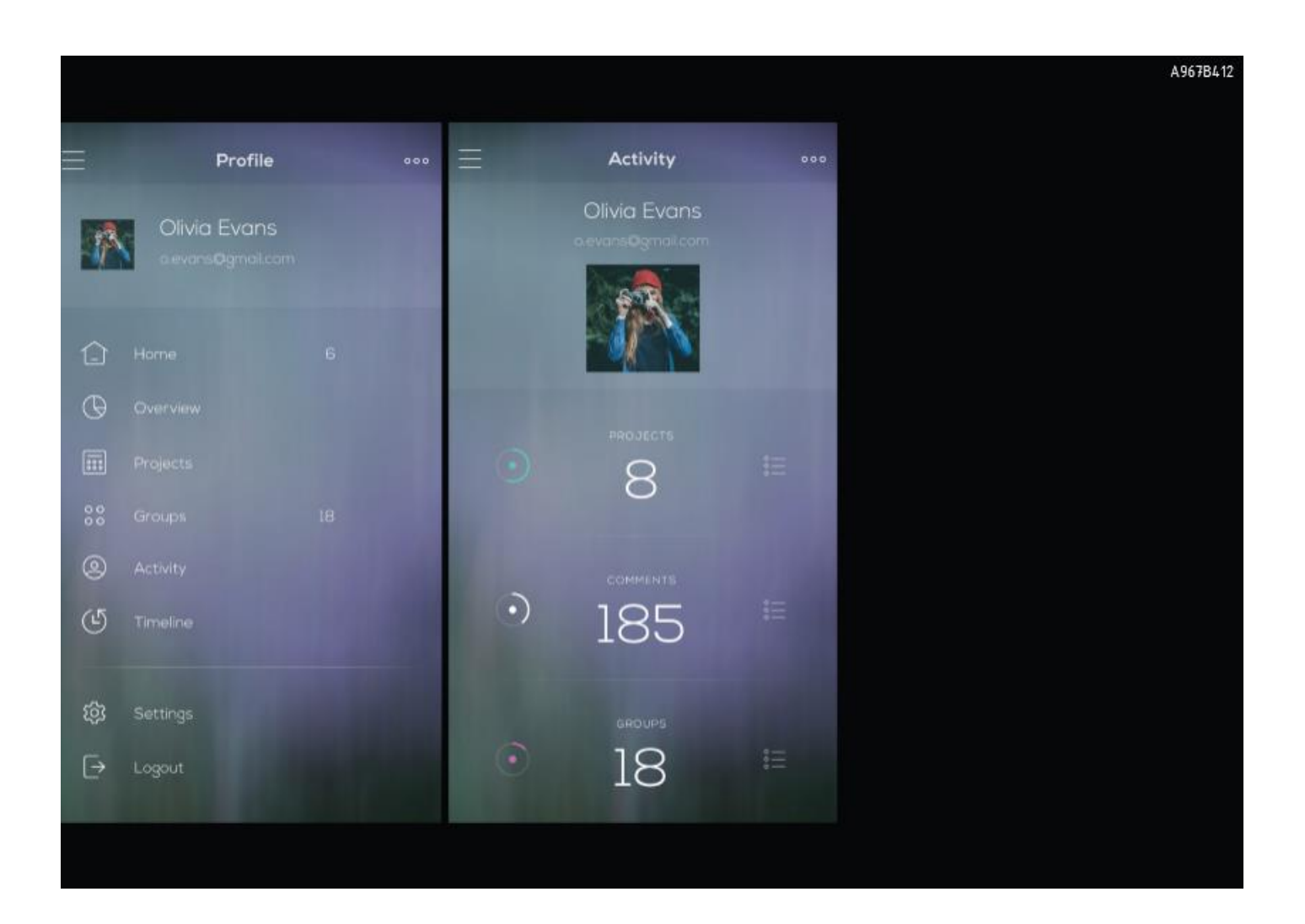